# BỘ CÔNG THƯƠNG **TRƯỜNG ĐẠI HỌC SAO ĐỎ**

\*\*\*\*\*

# **ĐỀ CƯƠNG CHI TIẾT HỌC PHẦN THIẾT KẾ MẠCH ĐIỆN TỬ**

**Số tín chỉ: 03 Trình độ đào tạo: Đại học Ngành đào tạo: Công nghệ kỹ thuật điện, điện tử**

**Năm 2022**

# **ĐỀ CƯƠNG CHI TIẾT HỌC PHẦN**

#### **Trình độ đào tạo: Đại học Ngành đào tạo: Công nghệ kỹ thuật điện, điện tử**

- **1. Tên học phần:** Thiết kế mạch điện tử
- **2. Mã học phần:** DTVT 015

**3. Số tín chỉ:** 3 (1,2)

**4. Trình độ cho sinh viên:** Năm thứ 2.

#### **5. Phân bổ thời gian**

- Lên lớp: 15 giờ lý thuyết, 60 giờ thực hành.

- Tự học: 90 giờ.

**6. Điều kiện tiên quyết:** Mạch điện tử tương tự, Điện tử số.

### **7. Giảng viên**

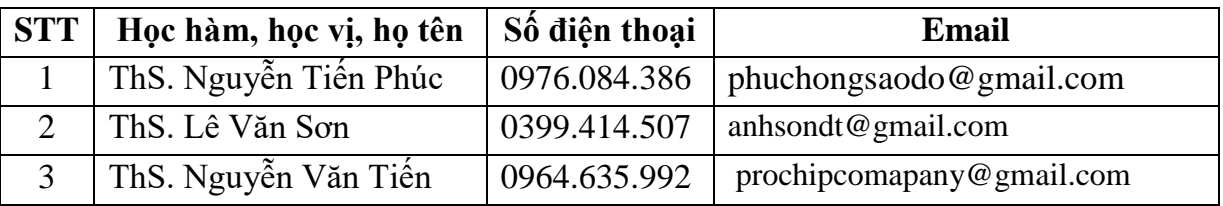

### **8. Mô tả nội dung của học phần**

Học phần Thiết kế mạch điện tử là học phần chuyên môn trong nội dung đào tạo ngành Công nghệ kỹ thuật điện, điện tử. Học phần này bao gồm những kiến thức cách vẽ sơ đồ nguyên lý mạch điện trên phần mềm Altium từ đó chuyển được sang mạch in, mô phỏng sự hoạt động của mạch điện trên phần mềm, tạo được thư viện linh kiện mới... Thông qua chương trình học, sinh viên có thể áp dụng cách sử dụng phần mềm Altium để thiết kế các mạch điện theo hệ thống bài tập yêu cầu, ngoài ra sinh viên còn có thể liên hệ với các phần mềm khác để áp dụng một cách linh hoạt trong quá trình thiết kế.

## **9. Mục tiêu và chuẩn đầu ra học phần**

#### *9.1. Mục tiêu*

Mục tiêu học phần thỏa mãn mục tiêu của chương trình đào tạo:

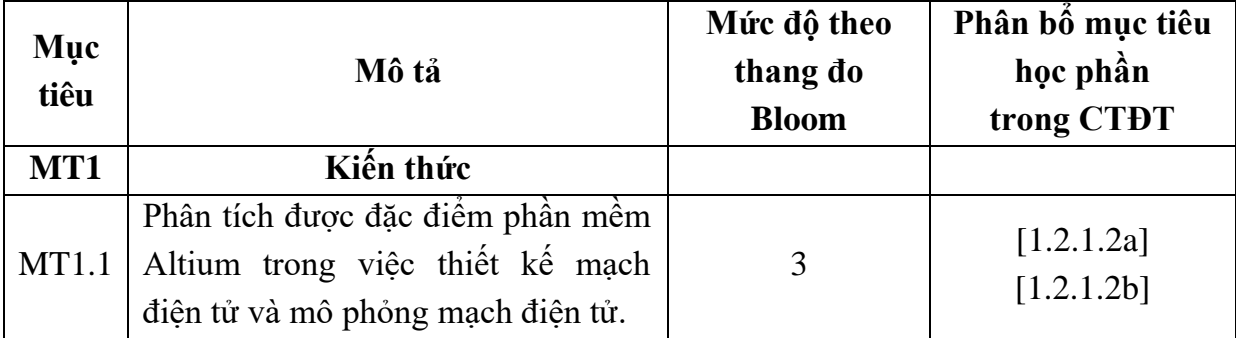

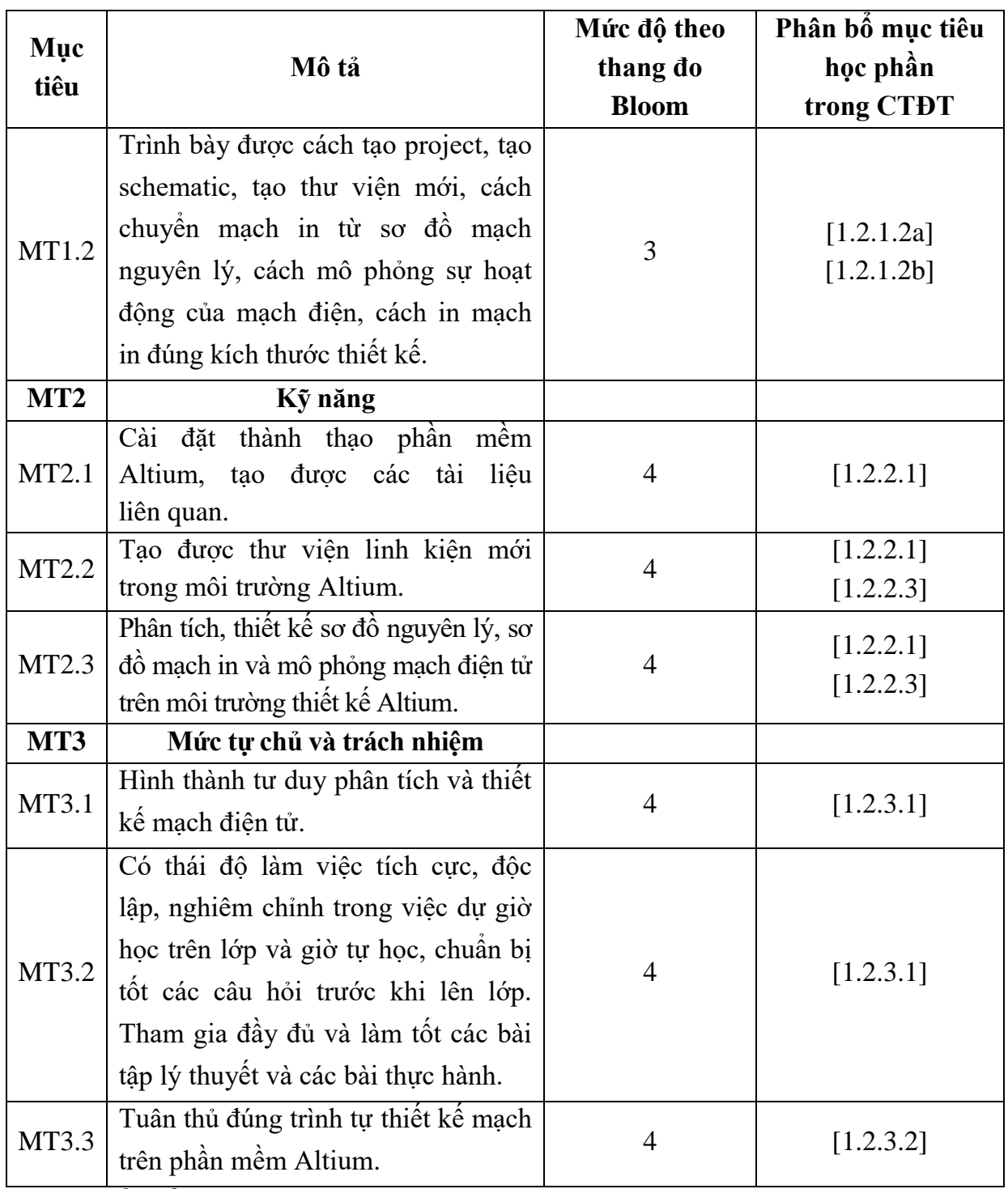

*9.2. Chuẩn đầu ra*

Sự phù hợp của chuẩn đầu ra học phần với chuẩn đầu ra của chương trình đào tạo:

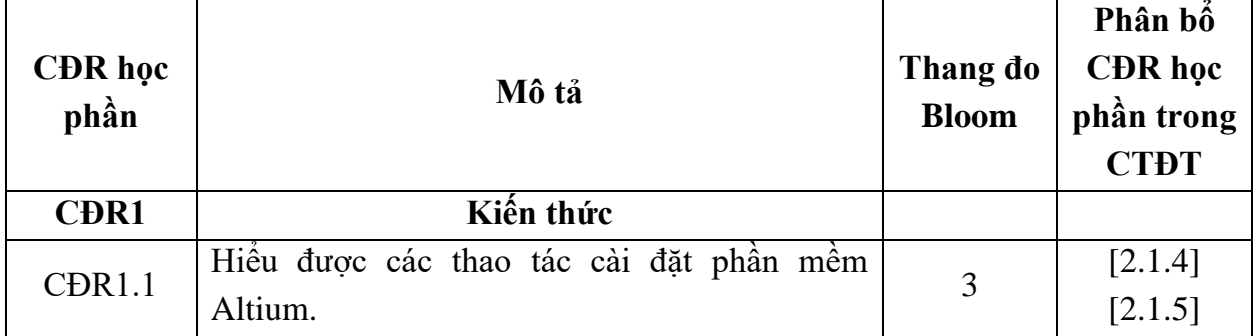

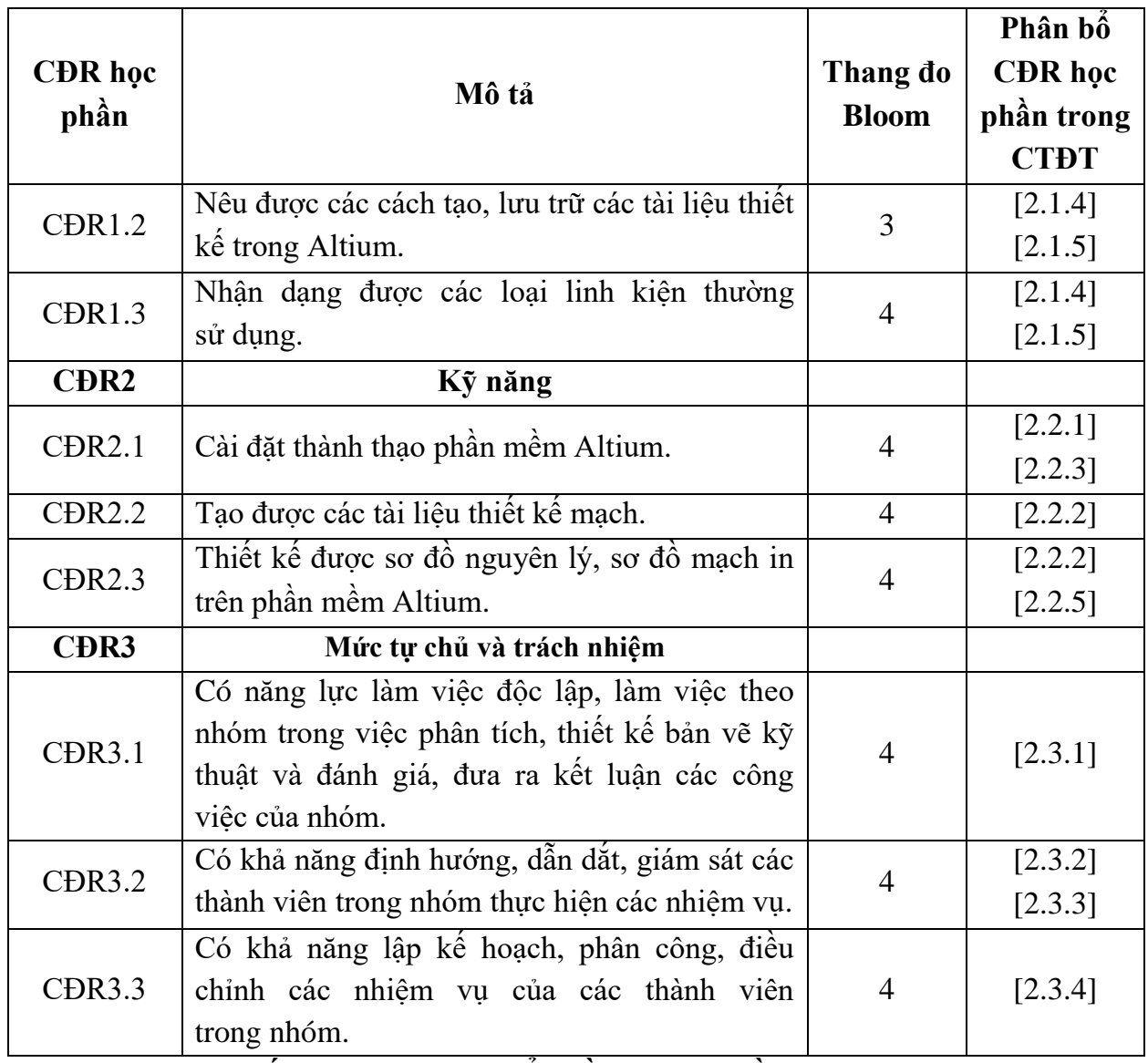

# **10. Ma trận liên kết nội dung với chuẩn đầu ra học phần**

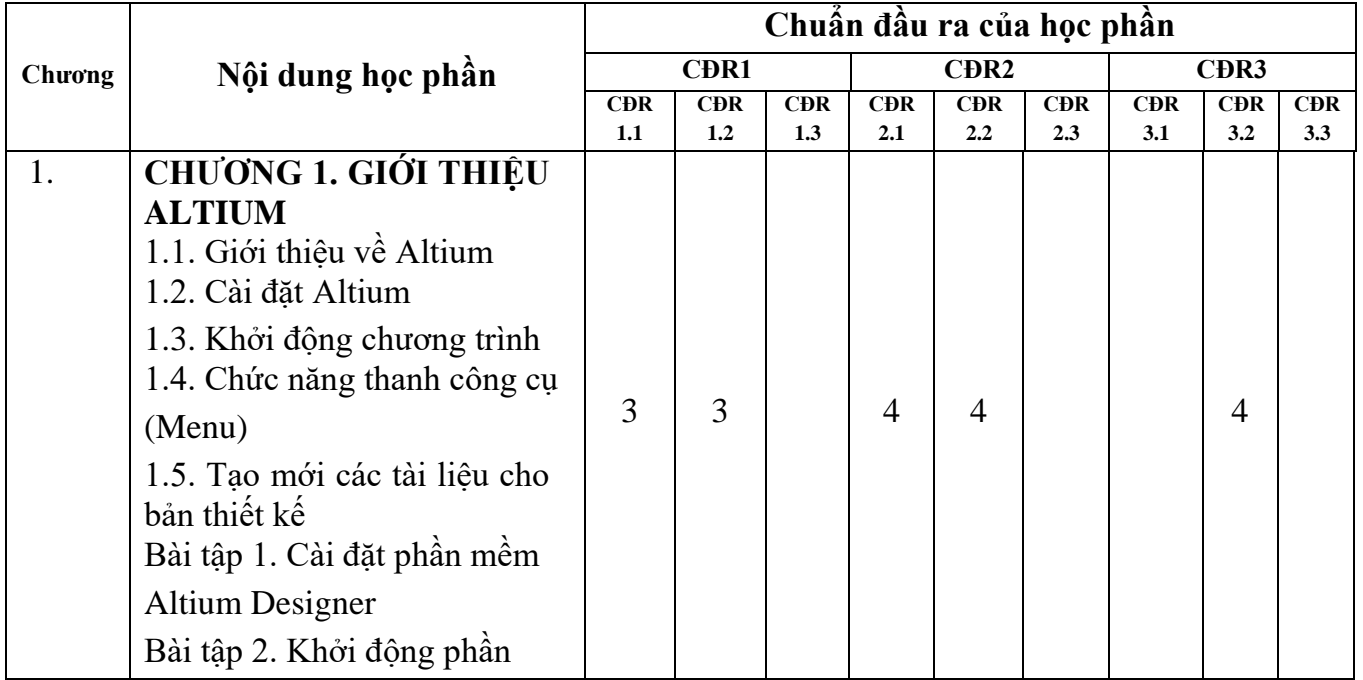

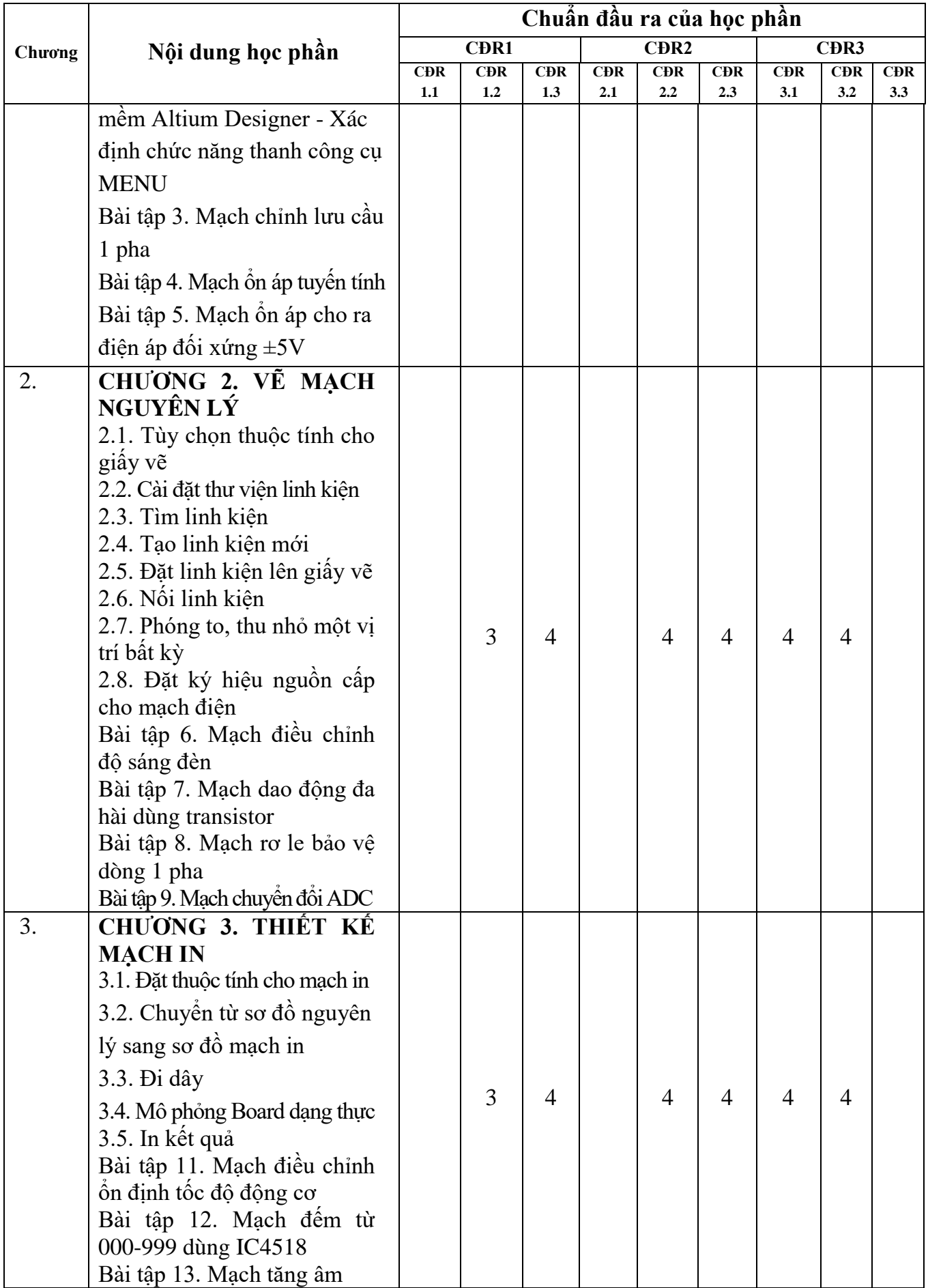

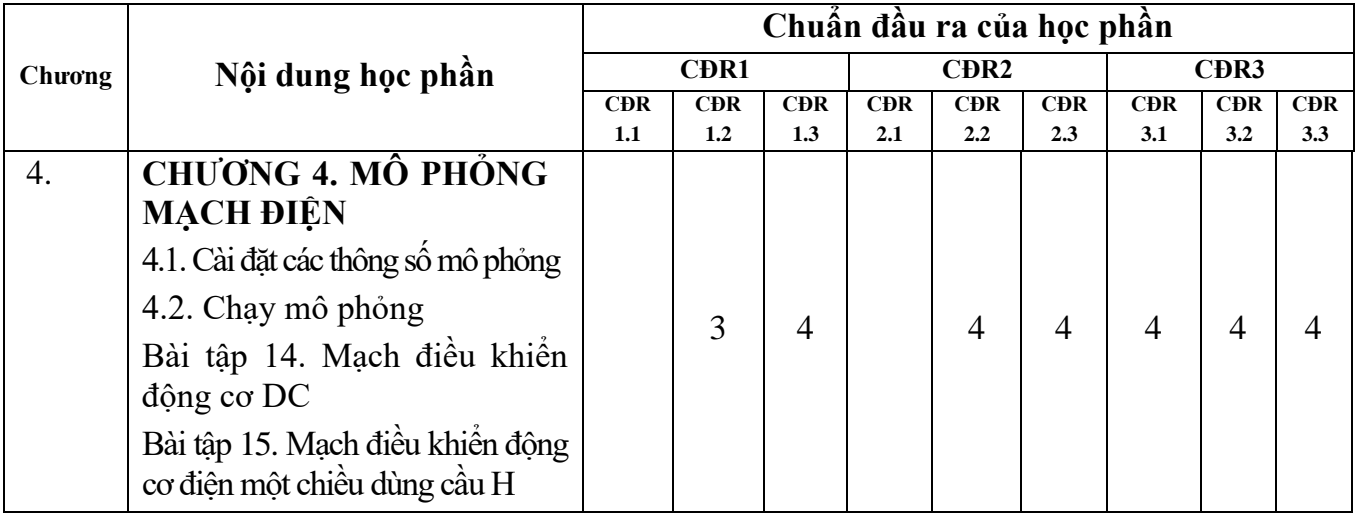

# **11. Đánh giá học phần**

*11.1. Ma trận phương pháp kiểm tra đánh giá với chuẩn đầu ra học phần*

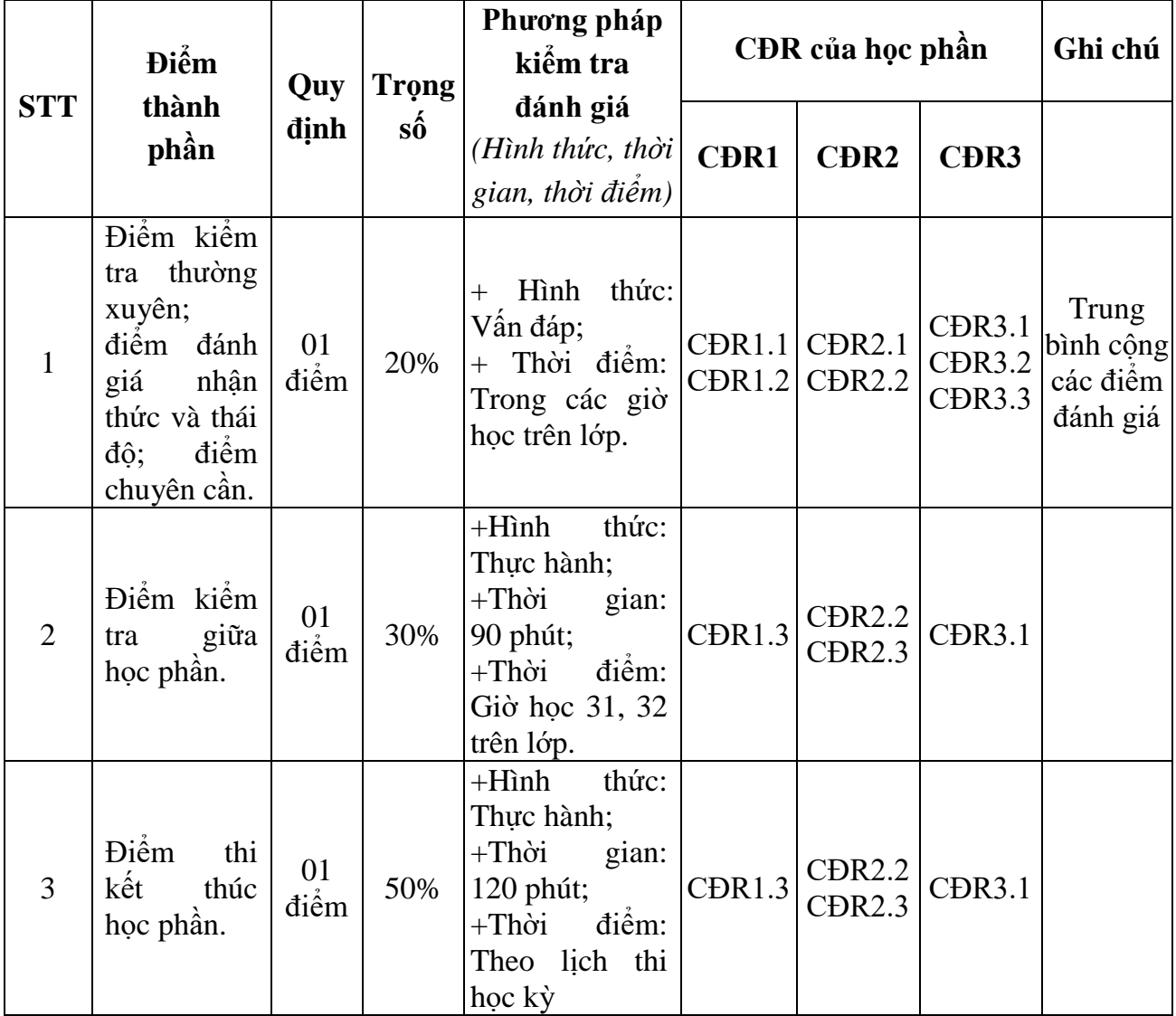

*11.2. Cách tính điểm học phần*

Điểm học phần là trung bình công các điểm thành phần đã nhân trọng số. Tính theo thang điểm 10, làm tròn đến một chữ số thập phân. Sau đó chuyển thành thang điểm chữ và thang điểm điểm 4.

## **12. Yêu cầu học phần**

Sinh viên thực hiện những yêu cầu:

- Tham gia tối thiểu 80% số tiết học trên lớp dưới sự hướng dẫn của giảng viên.

- Đọc và nghiên cứu tài liệu phục vụ học phần, hoàn thành các bài tập cá nhân và bài tập nhóm.

- Chủ động ôn tập theo đề cương ôn tập được giảng viên cung cấp.

- Tham gia kiểm tra giữa học phần, thi kết thúc học phần.

- Dụng cụ học tập: Vở ghi, bút, USB…

# **13. Tài liệu phục vụ học phần**

# *Tài liệu bắt buộc:*

[1] - ThS. Nguyễn Trung Hiếu, TS. Đặng Hoài Bắc (2015), *Thiết kế điện tử tiên tiến*, Nhà xuất bản Thông tin và truyền thông.

## *Tài liệu tham khảo:*

[2] – PGS. TS Trần Thu Hà (2009), *Thiết kế mạch in với Orcad*, Nhà xuất bản Đại học quốc gia Thành phố Hồ Chí Minh

# **14. Nội dung chi tiết học phần và phương pháp dạy-học**

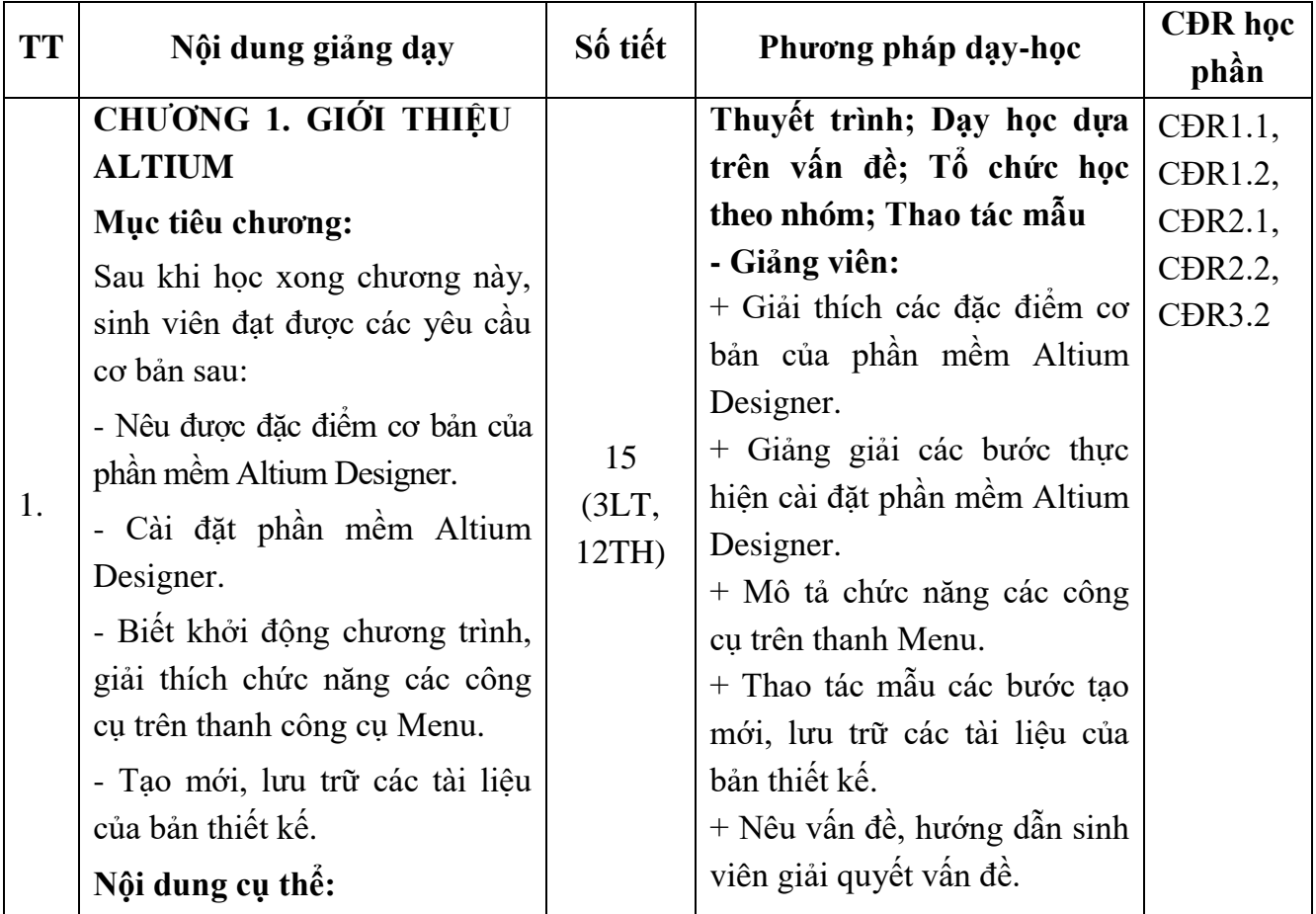

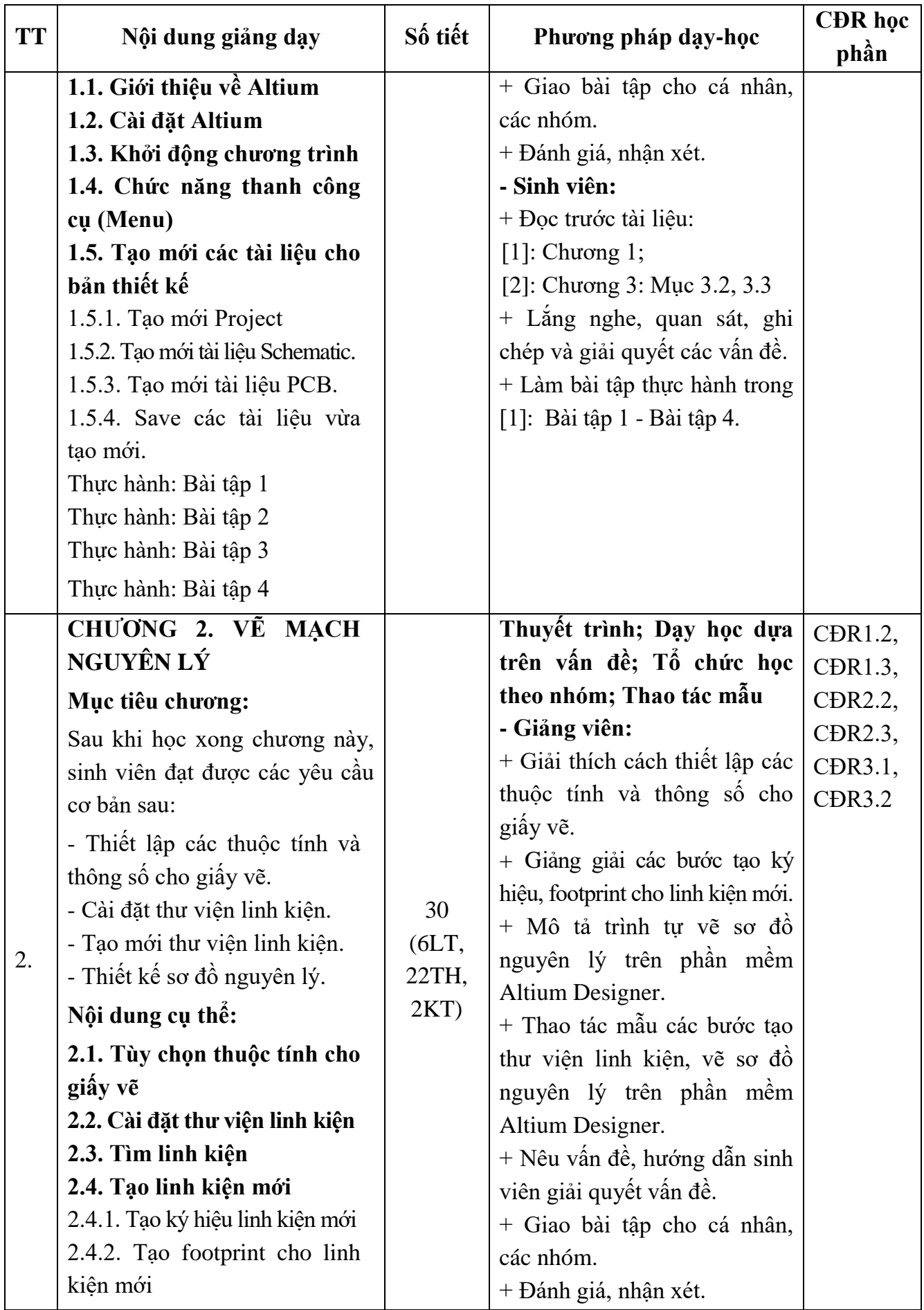

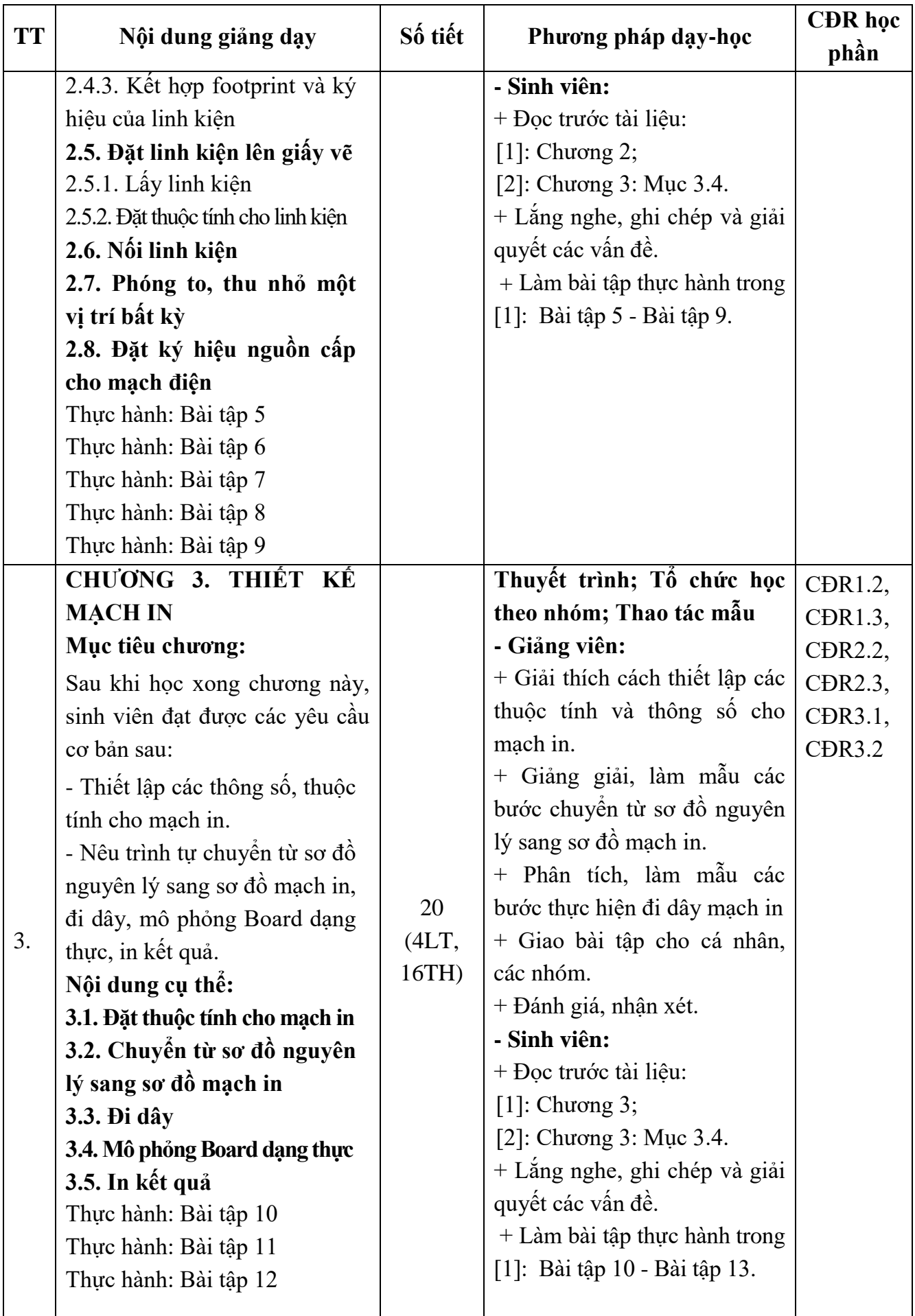

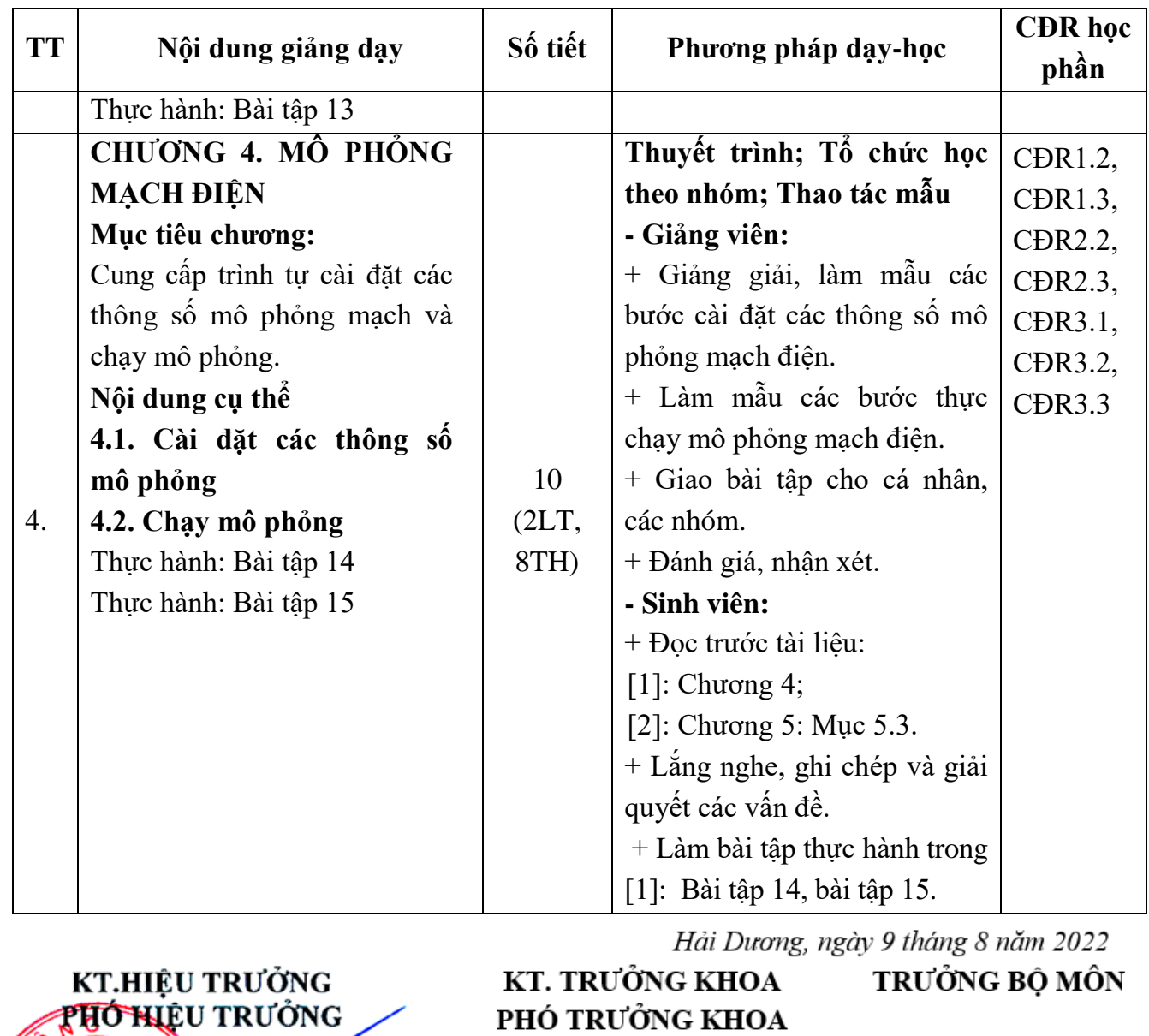

# PHÓ TRƯỞNG KHOA

re

TRƯỜNG<br>ĐẠI HỌC<br>SAO ĐỎ TS Nguyễn Thị Kim Nguyên

 $\mathbb{E}$ 

Phạm Công Tảo

Nguyễn Tiến Phúc